## БАРЕМ ОЦЕНИВАНИЯ<br>Претестированние. Бакалавр 2021 ИНФОРМАТИКА, реальный профиль

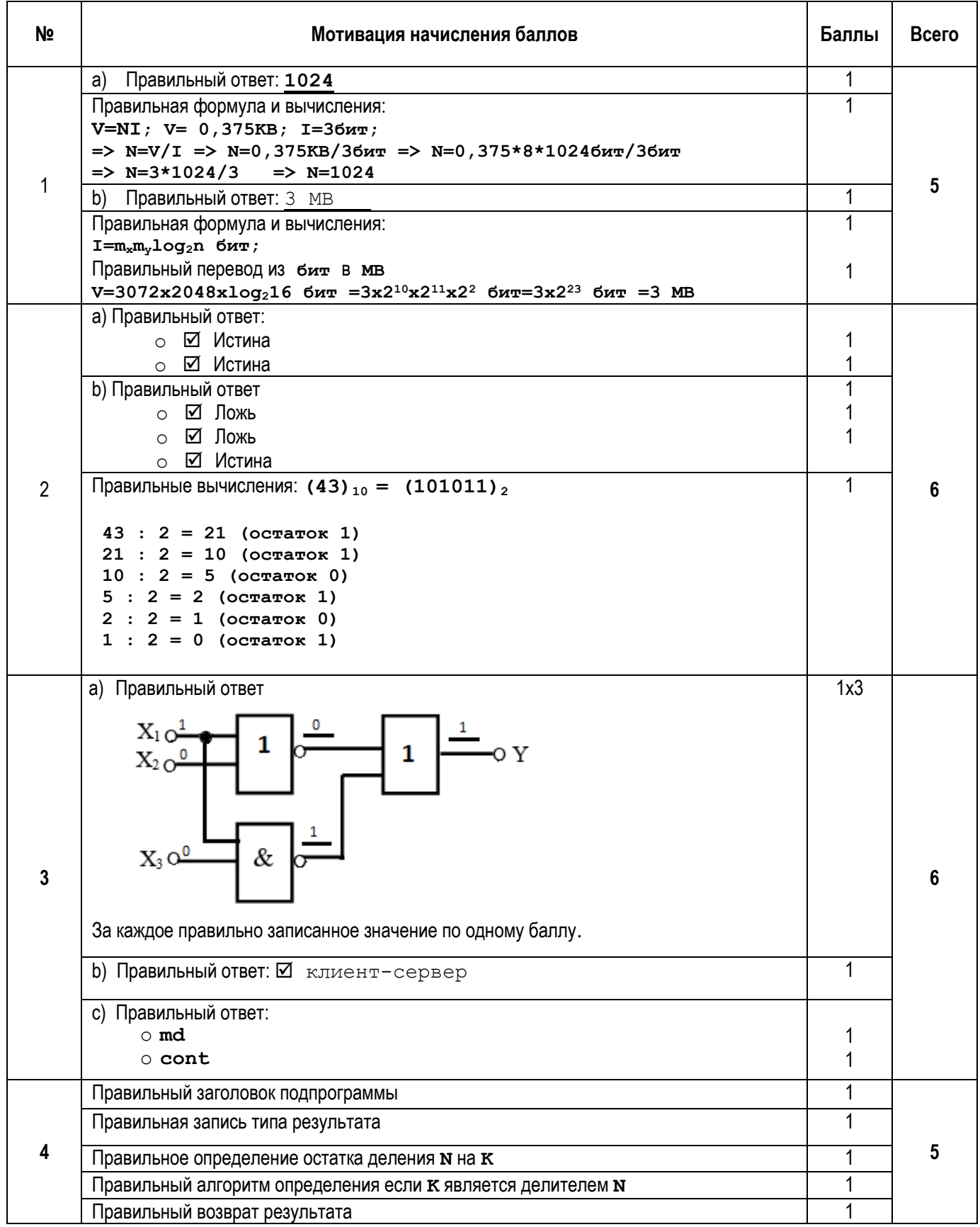

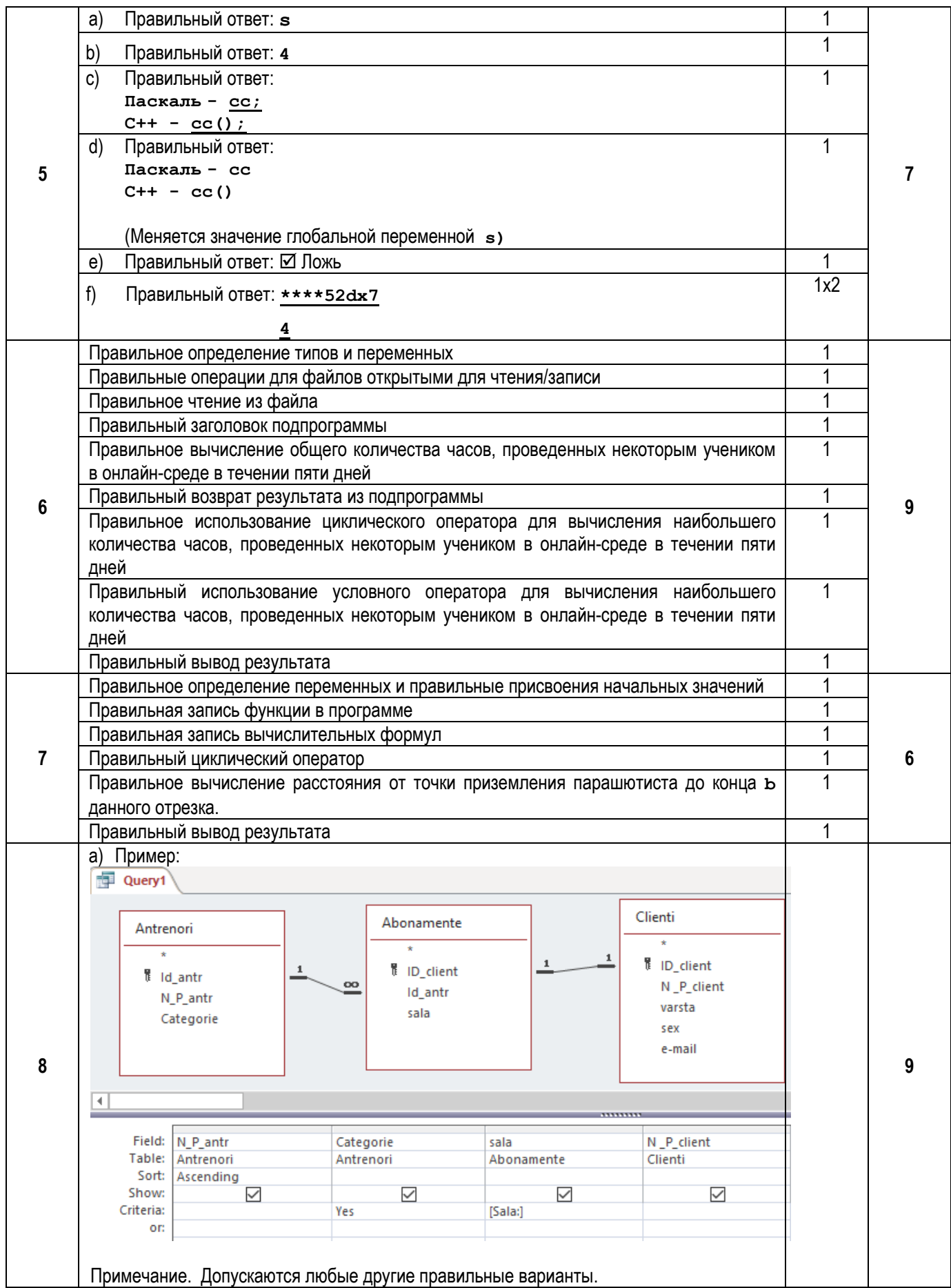

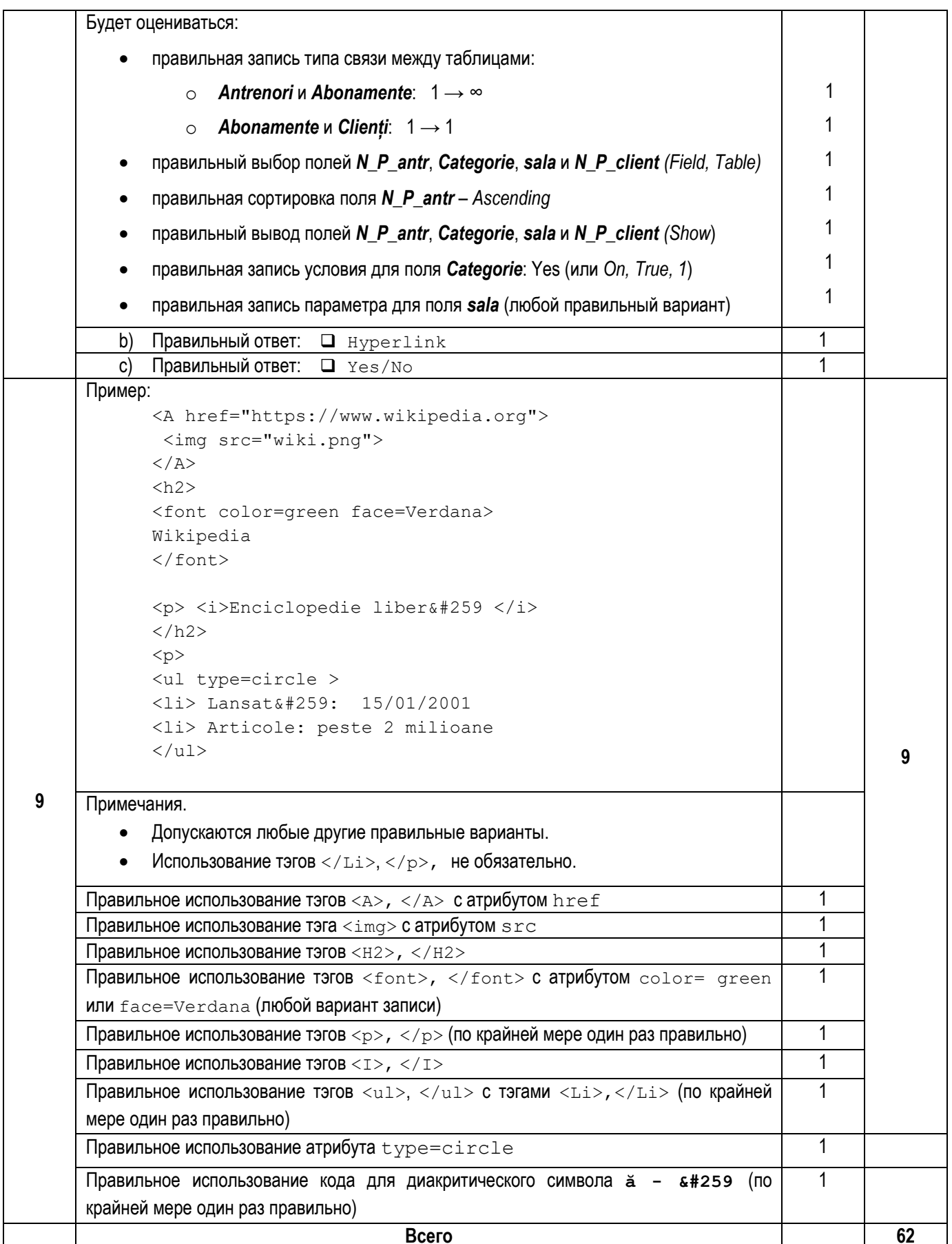